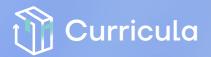

CURRICULA

## CORE FEATURES OF CURRICULA FOR CORPORATE LEARNING

|                                  | Self-Paced Online Learning                                                                                                  | $\checkmark$                    | $\checkmark$                                                                                                    |  |  |
|----------------------------------|----------------------------------------------------------------------------------------------------|---------------------------------|----------------------------------------------------------------------------------------------------|--|--|
|                                  | Instructor-Led Blended Live Learning                                                                                        | $\checkmark$                    | $\checkmark$                                                                                                    |  |  |
| ÷.                               | Manage Live Teams Meetings and/or Zoom Calls                                                                                | $\checkmark$                    | $\checkmark$                                                                                                    |  |  |
| •1.                              | Customizable Learning Paths (drag-and-drop)<br>with Video, SCORM, xAPI, Docs, Quiz, and more                                | $\checkmark$                    | $\checkmark$                                                                                                    |  |  |
| •                                | Customizable Logo, Color Theme,<br>and Email Notification Templates                                                         | $\checkmark$                    | $\checkmark$                                                                                                    |  |  |
| NATIVELY BUILT FOR MICROSOFT 365 |                                                                                                    |                                 |                                                                                                    |  |  |
|                                  |                                                                                                    |                                 |                                                                                                    |  |  |
| T.                               | Teams Integration for Self-Paced Learning Communities                                                                       | $\checkmark$                    | $\checkmark$                                                                                                    |  |  |
|                                  | Teams Integration for Self-Paced Learning Communities<br>Teams Integration for Blended Instructor-Led<br>Virtual Classrooms | ✓<br>✓                          | ✓<br>✓                                                                                                    |  |  |
|                                  | Teams Integration for Blended Instructor-Led                                                                                | \<br>\<br>\                     | \<br>\<br>\                                                                                                    |  |  |
|                                  | Teams Integration for Blended Instructor-Led<br>Virtual Classrooms                                                          | 、<br>、<br>、<br>、<br>、<br>、<br>、 | <ul><li></li><li></li></ul> |  |  |
|                                  | Teams Integration for Blended Instructor-Led<br>Virtual Classrooms<br>Single Sign-On with Microsoft 365                     | く<br>く<br>く<br>く<br>く<br>く      | <b>、、、、</b><br>、、、、<br>、<br>、<br>、                                                                                                    |  |  |

RICH MICROSOFT 505 TRAINING & ADOPTION BUILI-IN FOR SUCC

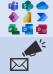

Pre-loaded Extensive Content Library of Bite-Sized Microsoft 365 Training Courses Communications Toolkit for M365 Adoption:

Email Templates, Badges, Banners, and more

## ADDITIONAL ADD-ON EXTENSIONS AND INTEGRATIONS

|                               | Public API Access Integration                | Contact Us |
|-------------------------------|----------------------------------------------|------------|
| $\langle \cdot \cdot \rangle$ | Custom URL and Sign-In Page                  | Contact Us |
|                               | Third-Party Content Provider API Integration | Contact Us |
|                               | Power BI Data Warehouse for Custom Analytics | Contact Us |

## **CURRICULA PLUS**

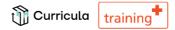

Over 1000 hrs+ of bite-sized Microsoft training content, available to personalizewith your own Logo and your own corporate content in a custom Learning Path. Some of our popular courses are outlined below, with many more available!

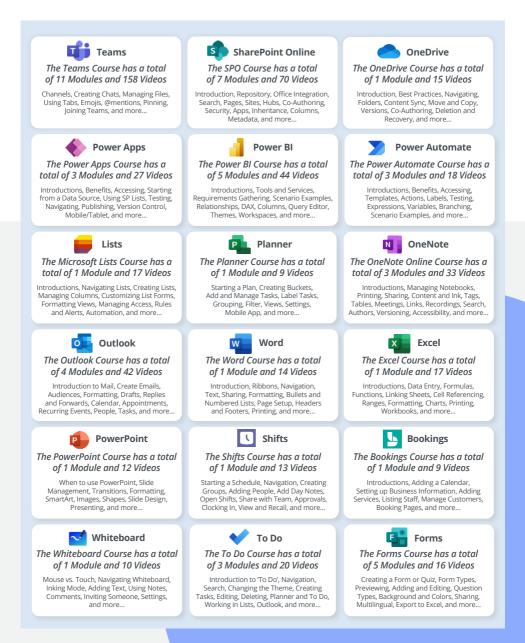